# **GammaLib - Bug #1826**

# **Python wrappers are always removed after make clean**

07/29/2016 10:26 AM - Knödlseder Jürgen

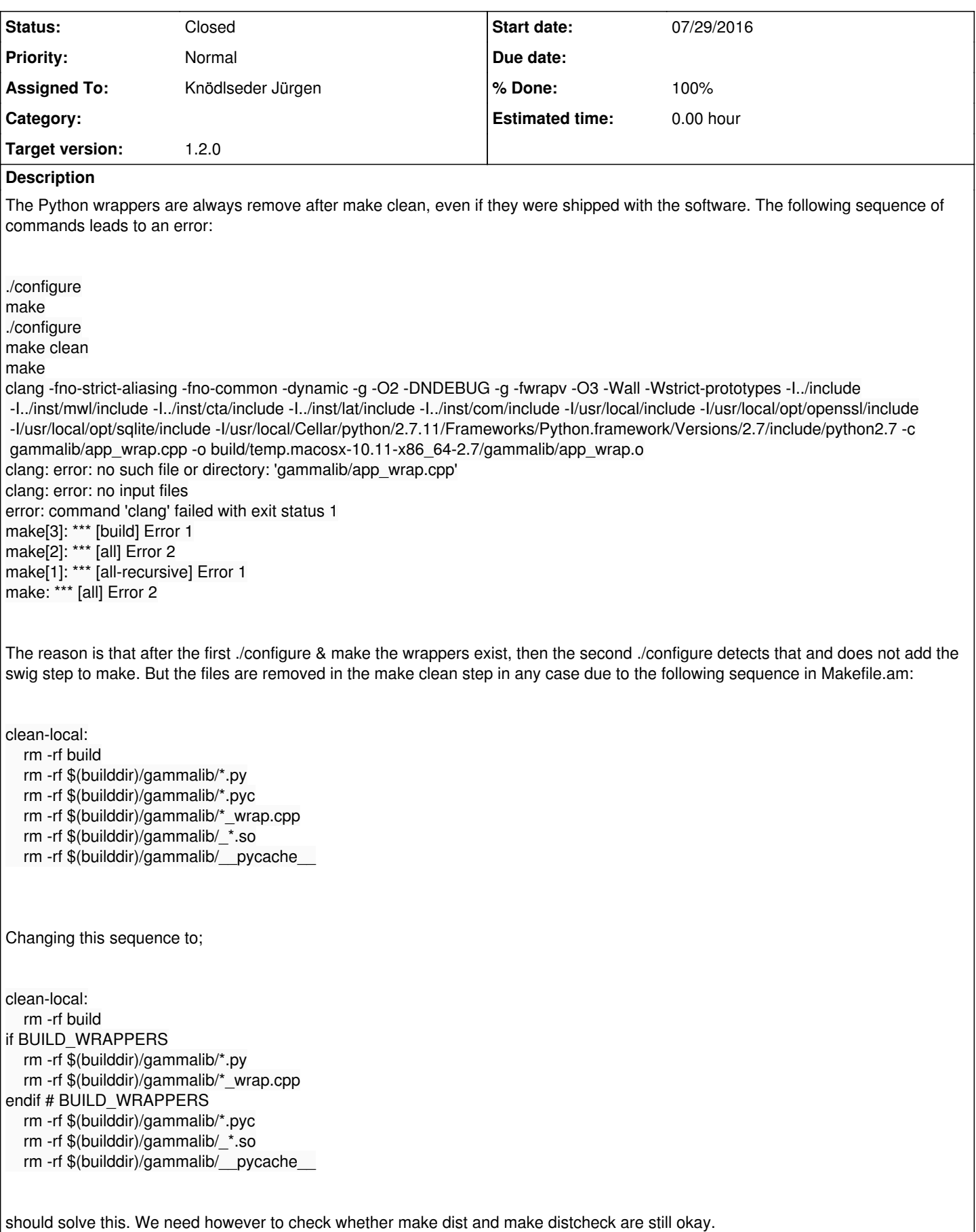

### **History**

### **#1 - 07/29/2016 10:26 AM - Knödlseder Jürgen**

*- Subject changed from Python wrappers are always remove after make clean to Python wrappers are always removed after make clean*

#### **#2 - 07/29/2016 11:12 AM - Knödlseder Jürgen**

The following code fixed the problem:

```
clean-local:
   rm -rf build
if BUILD_WRAPPERS
   rm -rf $(builddir)/gammalib/*.py
   rm -rf $(builddir)/gammalib/*_wrap.cpp
else
  if test "x$(builddir)" != "x$(srcdir)"; then \
      rm -rf $(builddir)/gammalib/*.py; \
      rm -rf $(builddir)/gammalib/*_wrap.cpp; \
   fi
endif
   rm -rf $(builddir)/gammalib/*.pyc
   rm -rf $(builddir)/gammalib/_*.so
   rm -rf $(builddir)/gammalib/__pycache__
```
I executed the following sequence for testing:

make distclean ./configure make -j8 ./configure make clean make -j8 make -j8 distcheck

*- Status changed from New to Closed*

*- Assigned To set to Knödlseder Jürgen*

*- Target version set to 1.2.0*

*- % Done changed from 0 to 100*

Merged into devel.